# МИНИСТЕРСТВО ОБРАЗОВАНИЯ И НАУКИ РЕСПУБЛИКИ БУРЯТИЯ Государственное бюджетное профессиональное образовательное учреждение<br>«БУРЯТСКИЙ РЕСПУБЛИКАНСКИЙ ИНФОРМАЦИОННО-ЭКОНОМИЧЕСКИЙ ТЕХНИКУМ»

**УТВЕРЖДАЮ** Директор Е.Д. Циренов Приказ  $N_2$  57 от 05.06.2021

# РАБОЧАЯ ПРОГРАММА УЧЕБНОЙ ДИСЦИПЛИНЫ

МДК 05.02 РАЗРАБОТКА КОДА ИНФОРМАЦИОННЫХ СИСТЕМ 09.02.07 Информационные системы и программирование

Срок освоения ППССЗ - 3 года 10 месяцев Форма обучения - очная Уровень образования при приеме на обучение - среднее общее образование

> г. Улан-Удэ 2021

Рабочая программа учебной дисциплины разработана на основе Федерального государственного образовательного стандарта (далее - ФГОС) по специальности. профессии среднего профессионального образования (далее - СПО) 09.02.07 Информационные системы и программирование, утвержденного приказом Министерства образования и науки РФ от «09» декабря 2016г. № 1547

Организация-разработчик: Государственное бюджетное профессиональное образовательное учреждение «Бурятский республиканский информационноэкономический техникум»

ФИО

Разработчики: Байбородина С.В.

Программа рассмотрена ЦК Информационных

Протокол №  $\frac{11}{2}$  от « $\frac{29}{2}$ »  $\frac{06}{20}$  20 $\frac{21}{1}$  г.

Полпись

Программа одобрена на заседании МС

технологий

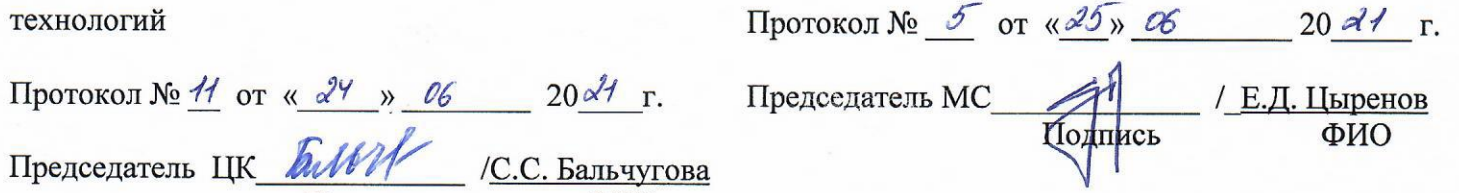

# **СОДЕРЖАНИЕ**

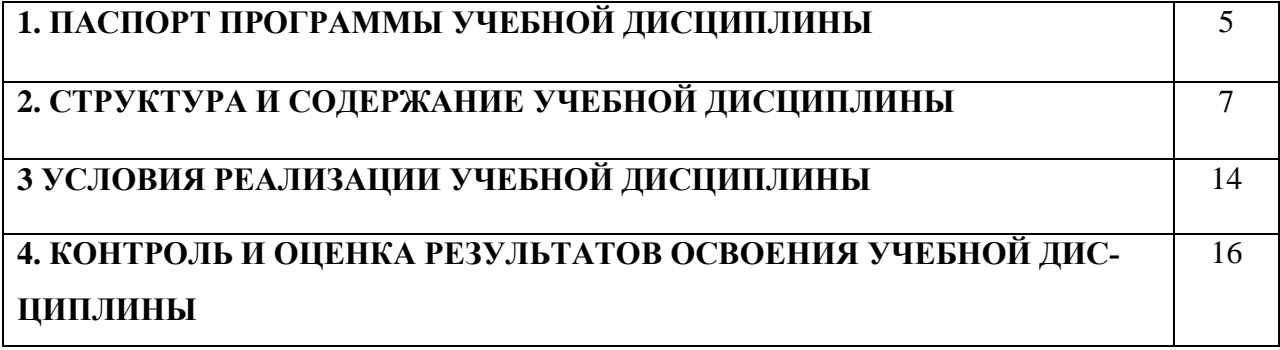

### **1. ПАСПОРТ ПРОГРАММЫ УЧЕБНОЙ ДИСЦИПЛИНЫ**

# **МДК 05.02 РАЗРАБОТКА КОДА ИНФОРМАЦИОННЫХ СИСТЕМ** *название программы учебной дисциплины*

#### **1.1. Область применения программы**

Рабочая программа учебной дисциплины является частью примерной основной профессиональной образовательной программы в соответствии с ФГОС по специальности (специальностям) СПО 09.02.07 Информационные системы и программирование

Рабочая программа учебной дисциплины может быть использована при реализации основных профессиональных образовательных программ в соответствии с ФГОС по специальностям СПО, а также в дополнительном профессиональном образовании (в программах повышения квалификации и переподготовки) и профессиональной подготовке по профессиям рабочих.

#### **1.2. Место учебной дисциплины в структуре основной профессиональной образовательной программы:** входит в профессиональный цикл.

Учебная дисциплина направлена на формирование общих и профессиональных компетенций:

ОК 1. Понимать сущность и социальную значимость своей будущей профессии, проявлять к ней устойчивый интерес.

ОК 2. Организовывать собственную деятельность, выбирать типовые методы и способы выполнения профессиональных задач, оценивать их эффективность и качество.

ОК 3. Принимать решения в стандартных и нестандартных ситуациях и нести за них ответственность.

ОК 4. Осуществлять поиск и использование информации, необходимой для эффективного выполнения профессиональных задач, профессионального и личностного развития.

ОК 5. Использовать информационно-коммуникационные технологии в профессиональной деятельности.

ОК 6. Работать в коллективе и команде, эффективно общаться с коллегами, руководством, потребителями.

ОК 7. Брать на себя ответственность за работу членов команды (подчиненных), результат выполнения заданий.

ОК 8. Самостоятельно определять задачи профессионального и личностного развития, заниматься самообразованием, осознанно планировать повышение квалификации.

ОК 9. Ориентироваться в условиях частой смены технологий в профессиональной деятельности.

ПК 5.1. Собирать исходные данные для разработки проектной документации на информационную систему.

ПК 5.2. Разрабатывать проектную документацию на разработку информационной системы в соответствии с требованиями заказчика.

ПК 5.3. Разрабатывать подсистемы безопасности информационной системы в соответствии с техническим заданием.

ПК 5.4. Производить разработку модулей информационной системы в соответствии с техническим заданием.

Преподавание дисциплины осуществляется на основе современных компьютерных технологий и предусматривает следующие формы организации учебного процесса: лекции, практические занятия, семинар-диалог, работа в малых группах, самостоятельная работа студента под контролем преподавателя (домашние задания), консультации.

Программой дисциплины предусмотрены следующие виды контроля: текущий контроль успеваемости в форме проверки выполнения практических заданий по дисциплине, устного опроса, промежуточный контроль в форме контрольной работы и промежуточная аттестация в виде экзамена.

Программа профессионального модуля может быть использована в дополнительном профессиональном образовании и профессиональной подготовке специалистов в области прикладной информатики в различных областях при наличии среднего (полного) общего образования.

### 1.2. Цели и задачи дисциплины - требования к результатам освоения дисциплины:

В результате освоения дисциплины обучающийся должены:

vмeть:

- использовать алгоритмы обработки информации для различных приложений;
- $\bullet$ решать прикладные вопросы программирования и языка сценариев для создания программ;
- $\bullet$ разрабатывать графический интерфейс приложения;
- $\bullet$ создавать и управлять проектом по разработке приложения;
- проектировать и разрабатывать систему по заданным требованиям и спецификациям;

знать:

- основные виды и процедуры обработки информации, модели и методы решения задач  $\bullet$ обработки информации;
- $\bullet$ основные платформы для создания, исполнения и управления информационной системой
- основные процессы управления проектом разработки;
- 

# 1.3. Рекомендуемое количество часов на освоение программы учебной дисциплины:

максимальной учебной нагрузки обучающегося 160 часов, в том числе: обязательной аудиторной учебной нагрузки обучающегося 158 часов; самостоятельной работы обучающегося 2 часа.

# **2. СТРУКТУРА И СОДЕРЖАНИЕ УЧЕБНОЙ ДИСЦИПЛИНЫ**

# **2.1. Объем учебной дисциплины и виды учебной работы**

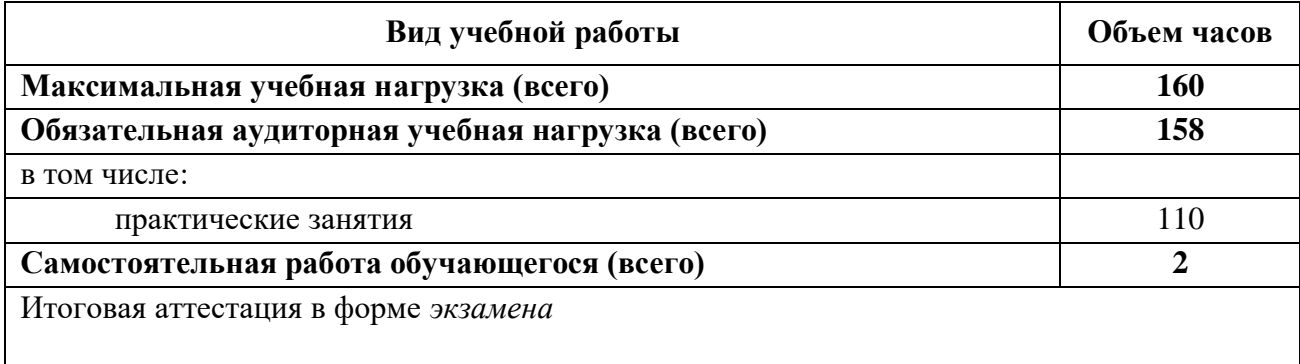

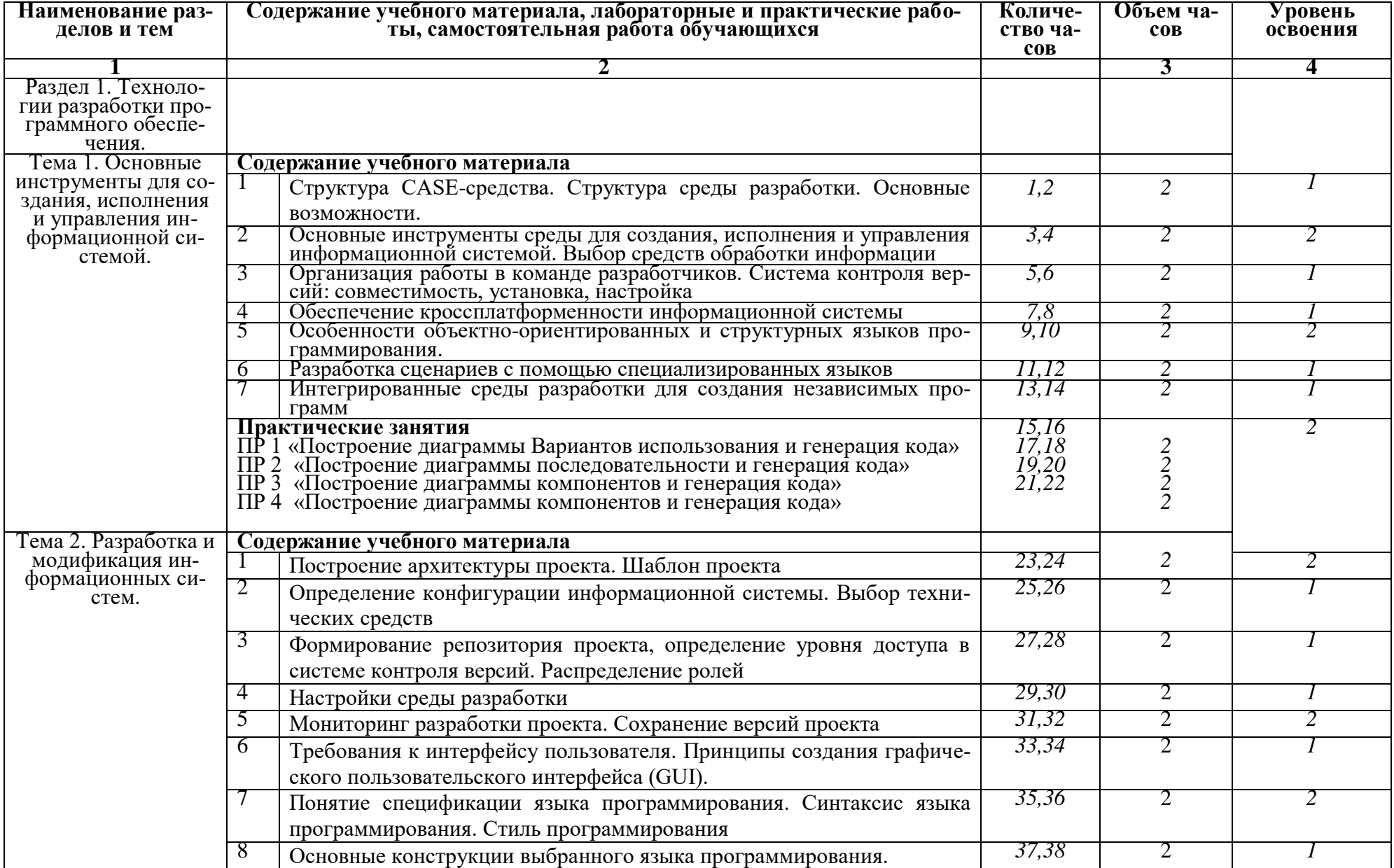

# **2.2. Тематический план и содержание учебной дисциплины МДК 05.02 Разработка кода информационных систем**

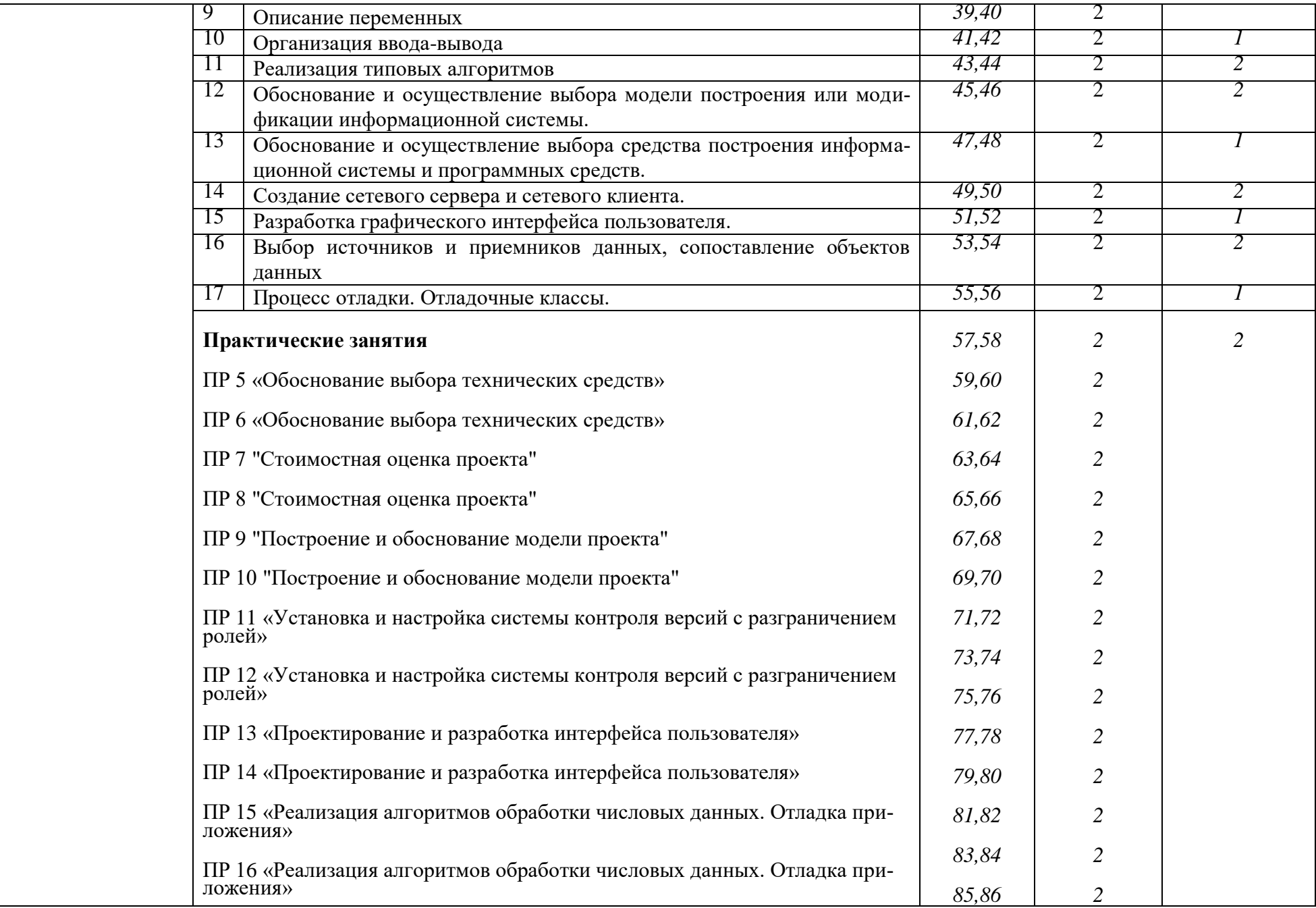

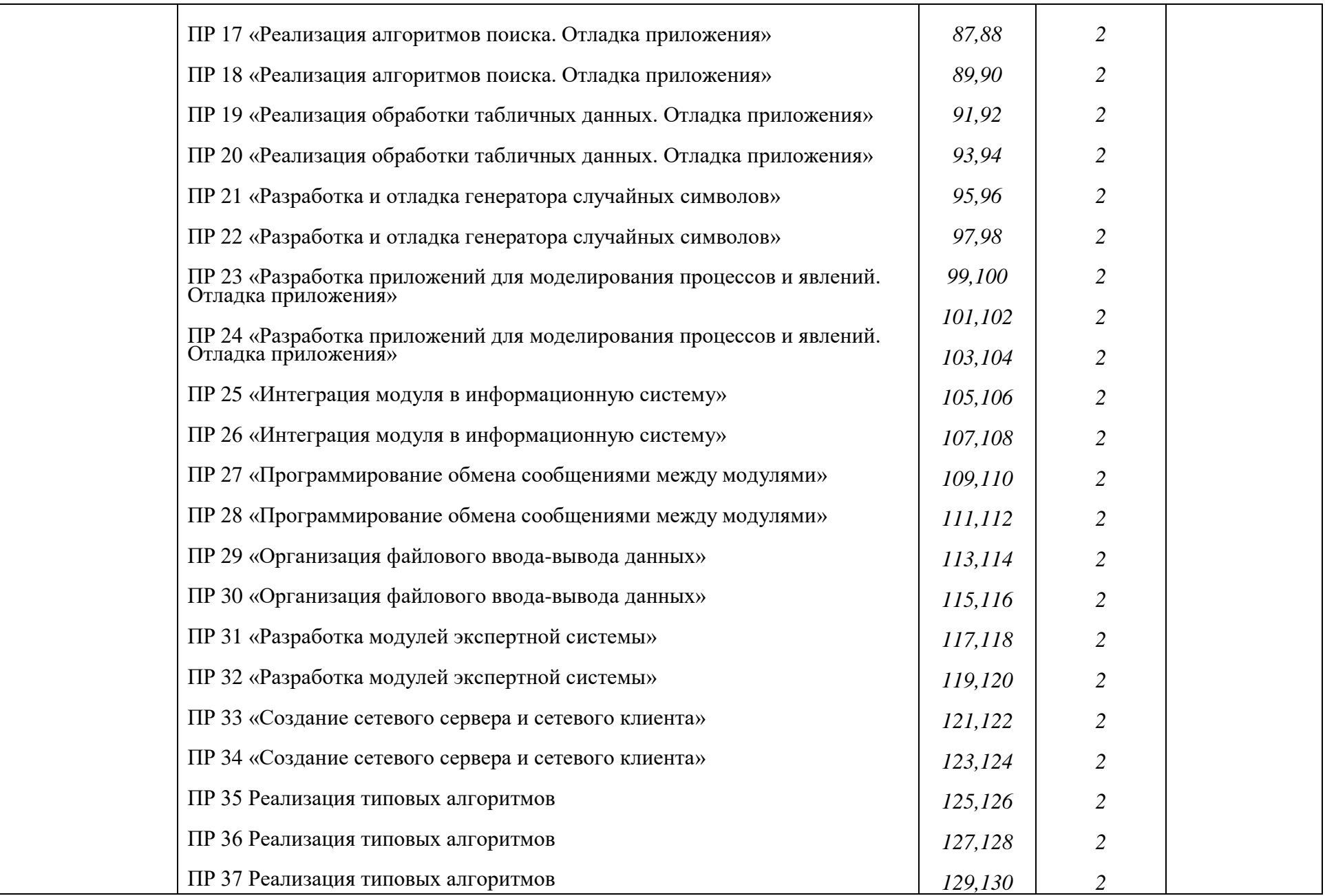

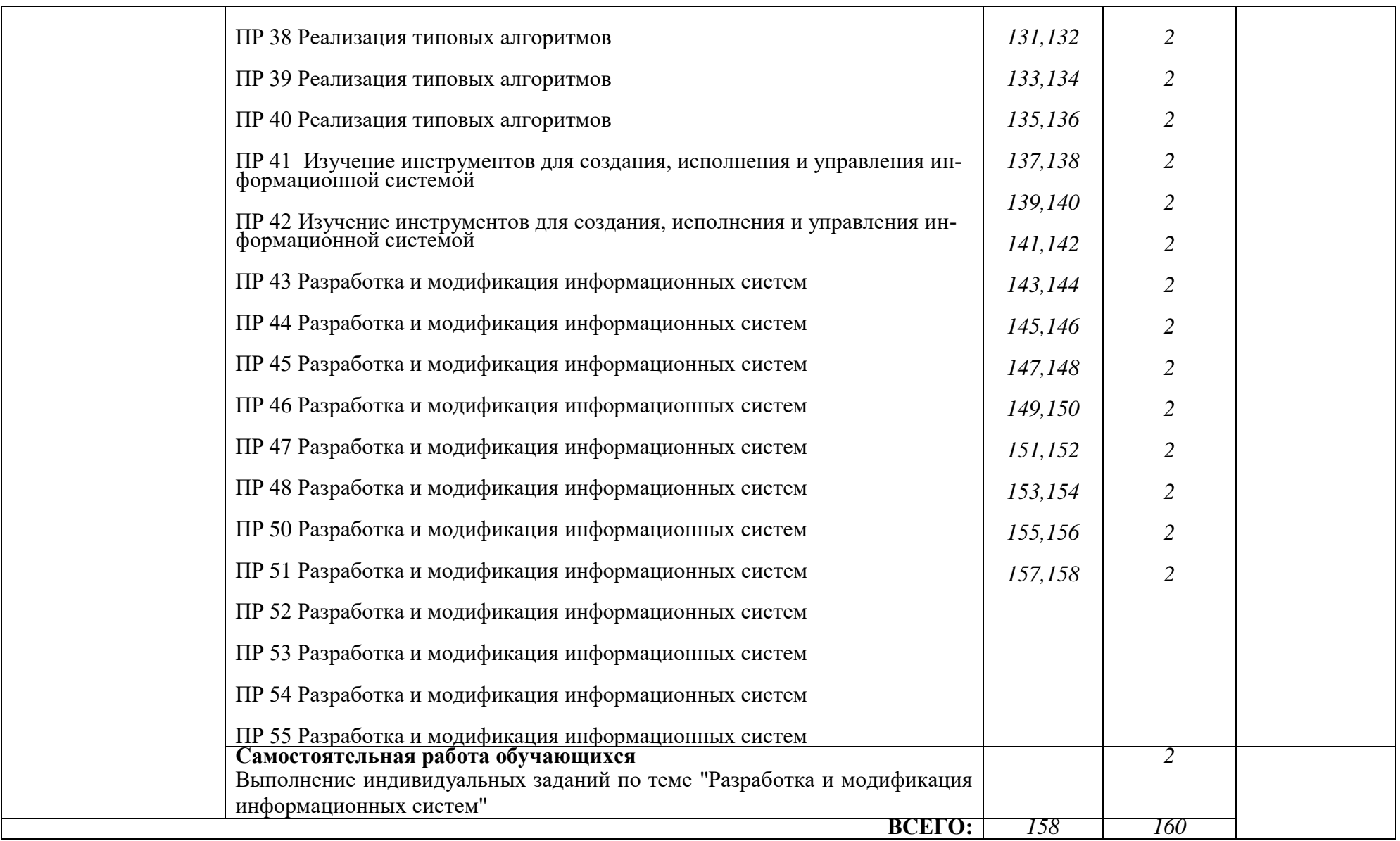

### **3. УСЛОВИЯ РЕАЛИЗАЦИИ ПРОГРАММЫ ПРОФЕССИОНАЛЬНОГО МОДУЛЯ**

3.1 Для реализации программы междисциплинарного курса МДК.05.02 «Разработка кода информационных систем» предусмотрены:

- автоматизированные рабочие места ;

- автоматизированное рабочее место преподавателя;

- учебная маркерная доска;

- процессор Intel Core i3-4160 Haswell 3600 МГц s1150, материнская плата H81 mATX s1150, оперативная память 8 Гб (2x4 Гб) DDR3 1600МГц, видеокарта NVIDIA GeForce GT 710 1 Гб.

- общая локальная компьютерная сеть Интернет.

- программное обеспечение: операционная система Microsoft Windows7, пакеты программных продуктов Office 2007 и 2010, средство антивирусной защиты ESET Endpoint Antivirus, Eclipse IDE for Java EE Developers, NET Framework JDK 8, Microsoft SQL Server Express Edition, Microsoft Visio Professional, Microsoft Visual Studio, My SQL Installer for Windows, Net Beans, SQL Server Management Studio, Microsoft SQL Server Java Connector, Android Studio, IntelliJ IDEA.

- общая локальная компьютерная сеть Интернет;

### 3.2. Информационное обеспечение обучения

Основные источники:

 Федорова, Г. Н. Разработка, внедрение и адаптация программного обеспечения отраслевой направленности: Учебное пособие. / Г. Н. Федорова; Белебеевский Медицинский колледж. – Москва: НИЦ ИНФРА-М, 2020. – 336 c. – (Среднее профессиональное образование). – ISBN 9785906818416. – URL: http://new.znanium.com/go.php?id=1047718 (дата обращения: 29.01.2020). – Текст: электронный.

Дополнительная литература

• Казанский, А. А. Программирование на Visual C# 2013: учебное пособие для среднего профессионального образования / А. А. Казанский. — Москва: Издательство Юрайт, 2019. — 191 с. — (Профессиональное образование). — ISBN 978-5-534-02721-1. — Текст: электронный // ЭБС Юрайт [сайт]. — URL: https://www.biblio-online.ru/bcode/437248 (дата обращения: 31.01.2020).

### **4. КОНТРОЛЬ И ОЦЕНКА РЕЗУЛЬТАТОВ ОСВОЕНИЯ УЧЕБНОЙ ДИСЦИПЛИНЫ**

Оценочными средством при текущем контроле являются выполнение и защита практических занятий и лабораторных работ.

Защита проводится по вопросам, указанным в методических материалах к данной дисциплине.

Оценочные средства при промежуточной аттестации

Формой промежуточной аттестации является экзамен, в процессе которого определяется сформированность обозначенных в рабочей программе компетенций.

Инструментом измерения сформированности компетенций является устный ответ на 2 вопроса, наличие зачета по каждой единице текущего контроля.

Критерии оценивания:

100 баллов – при правильном и полном ответе на два вопроса;

75…99 баллов – при правильном и полном ответе на один из вопросов и правильном, но не полном ответе на другой из вопросов;

65…74 баллов – при правильном и неполном ответе на два вопроса или правильном и полном ответе только на один из вопросов;

0…64 баллов – при отсутствии правильных ответов на вопросы.

Шкала оценивания 2 3 4 5

# ДОКУМЕНТ ПОДПИСАН<br>ЭЛЕКТРОННОЙ ПОДПИСЬЮ

### СВЕДЕНИЯ О СЕРТИФИКАТЕ ЭП

Сертификат 603332450510203670830559428146817986133868575798

Владелец Цыренов Евгений Данзанович

Действителен С 15.03.2022 по 15.03.2023